www.VitaminDService.de

## Vitamin D Service.de

- 1. **meine Vitamin-D-Symptome sofort online ermitteln und grafisch darstellen lassen**
- 2. **meinen Vitamin-D-Spiegel sofort online schätzen und bewerten lassen**
- 3. **meine Vitamin-D-Dosierung sofort online berechnen lassen**
- 4. **mein Vitamin-D-Konto: sofortige Online-Grafik und Hilfen zur Orientierung**

Unser Video gibt in **nur 1 Minute** einen Überblick !

57368 Lennestadt in Westfalen, den 26.02.2018

### **Sehr geehrte Freunde, liebe(r) Bernd Michael !**

Heute am 26.2.2018 wird die Webseite www.VitaminDservice.de

# **4 Jahre alt!**

# **1) Video Hitliste**

Passend dazu zeigt ein **Video** das Preis-Feuerwerk beim Vitamin D in 120 Sekunden.

#### **Neu ist seit dem Wochenende ein Filter für Tabletten /Öl /Vitamin K2...**

- Die Erkenntnis: 1 Million Einheiten Vitamin D gibt es schon für weniger als 2 Euro!
- Aber: welches Vitamin-D-Öl hat den kleinsten Preis?
- Wie wie weit komme ich persönlich mit einer Packung?
- Diese Fragen und mehr beantwortet das einzigartige Online-Tool.

### **https://www.vitamindservice.de/hitliste-video**

## **2) STERN lesen verkürzt das Leben...**

- Wer unser Projekt mitverfolgt ist deutlich besser informiert als STERN-Leser.
- So viele Fehler in einem STERN-BEitrag über Vitamin D konnte ich nicht unwidersprochen lassen.
- Lesen Sie mit mir den STERN und den dort zitierten STIFTUNG-WARENTEST-Beitrag über Vitamin D.
- Eine Ansammlung von Fehlern, die das Leben der Leser verkürzen, wenn man dieser Darstellung folgt.

### **https://www.vitamindservice.de/stern**

Ich danke für Ihr Interesse an unserer unabhängigen Verbraucherberatung! Eine gute Gesundheit auf natürlichem Wege wünscht Ihnen und Ihrer Familie

Dr. med. Raimund von Helden

Facharzt für Allgemeinmedizin VitaminDService Diabetologe und Hausarzt Vitamin D-Research-Group

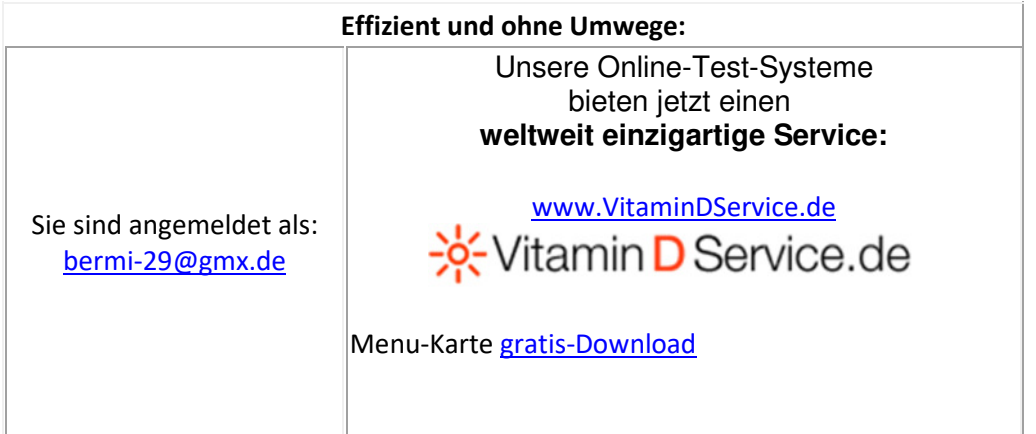